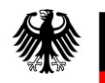

Bundesanstalt für Verwaltungsdienstleistungen

### Förderrichtlinie "Ladeinfrastruktur vor Ort"

#### Förder- und Antragsverfahren

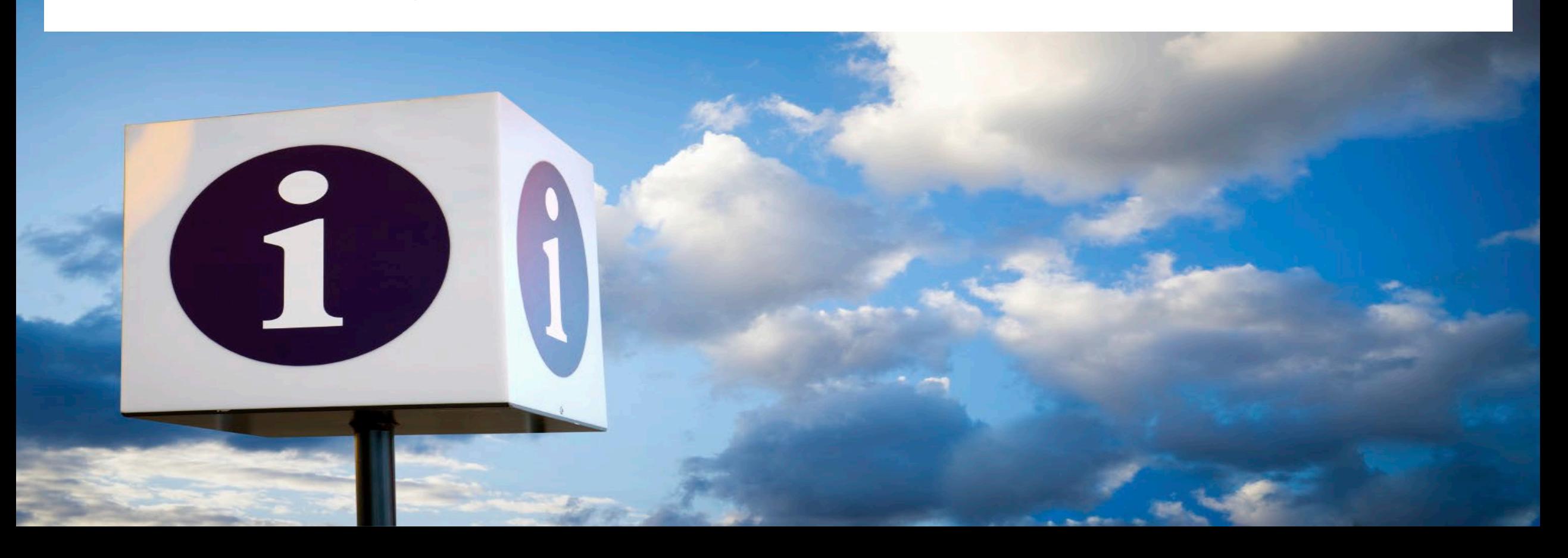

- 1. Wer ist antragsberechtigt?
- 2. Antragstellung (Förderportal easy-Online)
- 3. Einreichung Antragsunterlagen
- 4. Bearbeitung und Bescheidung der Anträge
- 5. Vorhabenumsetzung und Inbetriebnahme
- 6. Verwendungsnachweis (Mittelabfluss)
- 7. Betriebsdauer und Berichtswesen

- 1. Wer ist antragsberechtigt?
- 2. Antragstellung (Förderportal easy-Online)
- 3. Einreichung Antragsunterlagen
- 4. Bearbeitung und Bescheidung der Anträge
- 5. Vorhabenumsetzung und Inbetriebnahme
- 6. Verwendungsnachweis (Mittelabfluss)
- 7. Betriebsdauer und Berichtswesen

### Wer ist antragsberechtigt?

- Nr. 3 der Förderrichtlinie
	- natürliche Personen
	- Unternehmen, die der KMU-Definition der EU entsprechen  $\rightarrow$  Stadtwerke sind jew.<br>Gebietskörperschaft zuzurechnen
	- Gebietskörperschaften
	- nicht: Gesellschaften bürgerlichen Rechts
- Besonderheiten
	- mehrere Unternehmen können gemeinsam als "ein einziges Unternehmen" gelten, Nr. 1.3 Buchstabe k) der Förderrichtlinie  $\rightarrow$  beherrschendes Unternehmen antragsberechtigt
	- beherrschendes Unternehmen mit Sitz außerhalb der Bundesrepublik Deutschland
	- Ausschlüsse bezüglich Antragsberechtigung beachten (v. a. Nr. 4.2 der Förderrichtlinie)

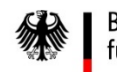

## Wer ist antragsberechtigt?

#### • Größenkriterien für Unternehmen nach KMU-Definition

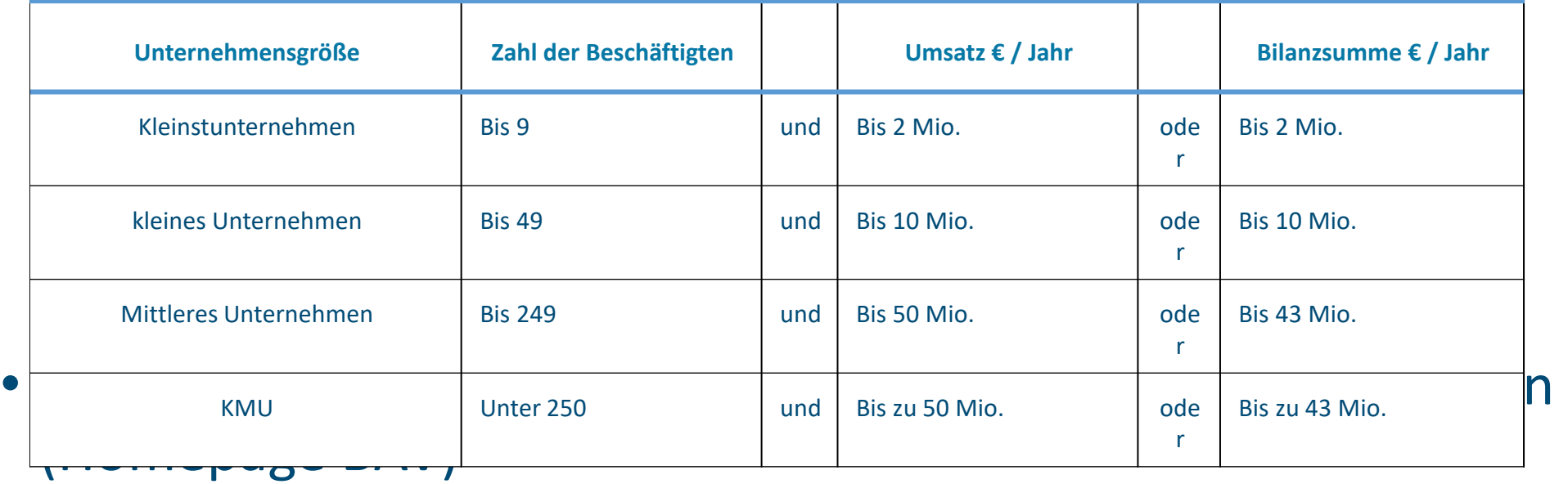

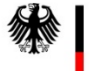

- 1. Wer ist antragsberechtigt?
- 2. Antragstellung (Förderportal easy-Online)
- 3. Einreichung Antragsunterlagen
- 4. Bearbeitung und Bescheidung der Anträge
- 5. Vorhabenumsetzung und Inbetriebnahme
- 6. Verwendungsnachweis (Mittelabfluss)
- 7. Betriebsdauer und Berichtswesen

## Antragstellung (Förderportal easy-Online)

- Link zur Antragstellung: [easy-Online](https://foerderportal.bund.de/easyonline/reflink.jsf?m=LISVO&b=LISVO21&t=AZA)
- erforderliche Informationen zum geplanten Vorhaben
	- öffentliche Zugänglichkeit (24/7, mindestens aber 12/6)  $\rightarrow$ Förderhöchstgrenzen!
	- Anzahl der Ladepunkte
	- Ausgaben pro Ladepunkt
	- Anzahl der Netzanschlüsse
	- Ausgaben pro Netzanschluss
- nicht erforderlich
	- Angebot/Kostenvoranschlag
	- Angabe des Standorts der Ladeinfrastruktur (LIS)

# Antragstellung (Förderportal easy-Online)

Förderportal/Formulare Startseite Nutzungsbedingungen Kontakt/Support Hilfe Impressum Sitemap Vollbildmodus-starten JavaScript-ist-an

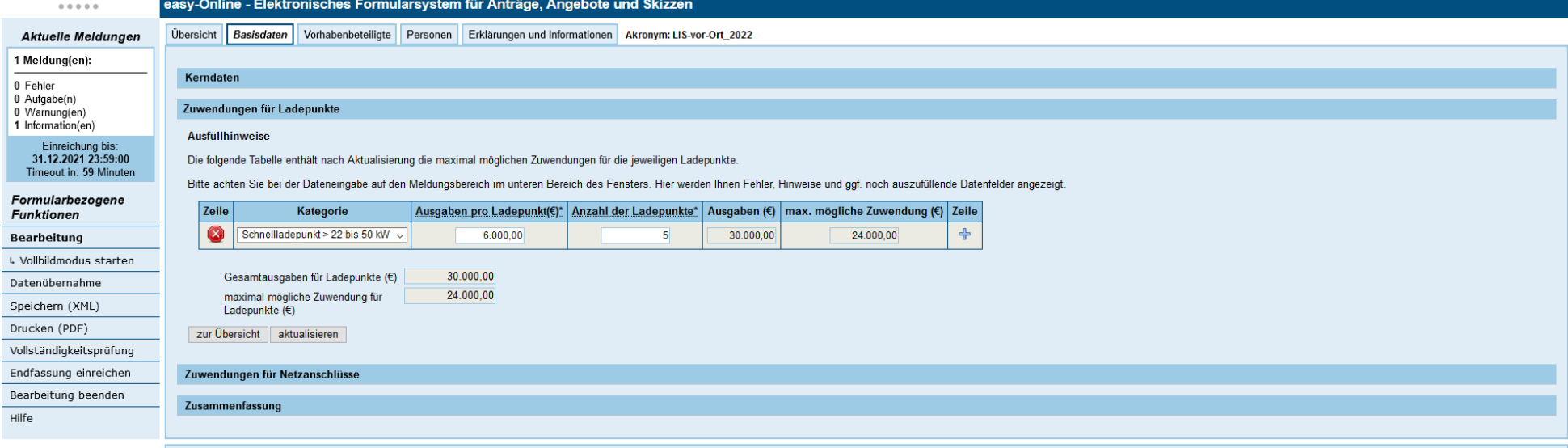

#### Meldungsbereich

Der Meldungsbereich stellt je nach aktivierter Kategorie Meldungen dar, die während der Formularbearbeitung auftreten. Die gewünschten Kategorien können hier ausgewählt werden. Bei aktiviertem JavaScript erfolgt dies autom Schaltfläche "Suchen". Die Kategorien sind über die Schaltfläche "Typ" alphabetisch sortierbar.

Bitte beachten Sie, dass die Sitzung nach 60 Minuten ohne Benutzeraktion aus Sicherheitsgründen automatisch beendet wird. Ihre Formulardaten werden dabei vom Server gelöscht.

Meldungsfenster

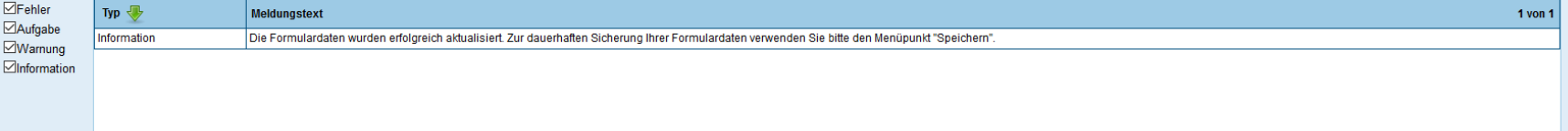

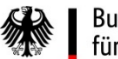

Bundesanstalt für Verwaltungsdienstleistungen

# Antragstellung (Förderportal easy-Online)

#### Aktuelle Meldungen

1 Meldung(en):

- 0 Fehler
- 0 Aufgabe(n)
- 0 Warnung(en)
- 1 Information(en)

Einreichung bis: 31.12.2021 23:59:00 Timeout in: 59 Minuten

Formularbezogene **Funktionen** 

Bearbeitung

↓ Vollbildmodus starten

Datenübernahme

Speichern (XML)

Drucken (PDF)

Vollständigkeitsprüfung

Endfassung einreichen

Bearbeitung beenden

Hilfe

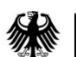

Bundesanstalt für Verwaltungsdienstleistungen

- Datenübernahme: gespeicherte Anträge ins Formular übernehmen
- Speichern (XML): Fortschritt als .xml-Datei speichern
- Drucken (PDF): Fortschritt als .pdf-Datei speichern
- Vollständigkeitsprüfung
- Endfassung einreichen
- Bearbeitung beenden

- 1. Wer ist antragsberechtigt?
- 2. Antragstellung (Förderportal easy-Online)
- 3. Einreichung Antragsunterlagen
- 4. Bearbeitung und Bescheidung der Anträge
- 5. Vorhabenumsetzung und Inbetriebnahme
- 6. Verwendungsnachweis (Mittelabfluss)
- 7. Betriebsdauer und Berichtswesen

### Einreichung Antragsunterlagen

- elektronisch (über easy-Online)
	- (1) Förderantrag über easy-Online ausfüllen und elektronisch einreichen
	- (2) Bestätigung des elektronischen Antragseingangs per E-Mail
	- (3) eingereichten Antrag als PDF-Datei abspeichern
- postalisch (bei der BAV)
	- (1) PDF-Datei des Antrags ausdrucken und unterschreiben
	- (2) [erforderliche Erklärungen ausdrucken und unterschreiben \(Link zu](https://www.bav.bund.de/DE/4_Foerderprogramme/6_Foerderung_Ladeinfrastruktur/5_Weitere_Informationen/2_Vorlagen/Vorlagen_node.html)  Erklärungen)
		- wenn Antragsteller = KMU: zusätzlich Erklärung zum KMU-Status
		- falls Bevollmächtigte/r nicht zeichnungsbefugt für Antragsteller/in: zusätzlich Vollmacht

(3) Bestätigung des postalischen Antragseingangs per E-Mail

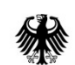

für Verwaltungsdienstleistungen

### Einreichung Antragsunterlagen

- postalisch einzureichen (jeweils rechtsverbindlich unterschrieben):
	- a) Förderantrag aus easy-Online
	- b) Erklärung zu subventionserheblichen Tatsachen
	- c) Erklärung zu De-minimis-Beihilfen
	- d) Erklärung zur Zahlung von Steuern und Abgaben
	- e) Erklärung zur Datenverarbeitung
	- f) Formular zur Gesamtfinanzierung
	- g) Erklärung zum KMU-Status (nur falls Antragsteller/in = KMU)
	- h) Vollmacht (nur falls Bevollmächtigte/r nicht zeichnungsbefugt)

### Einreichung Antragsunterlagen

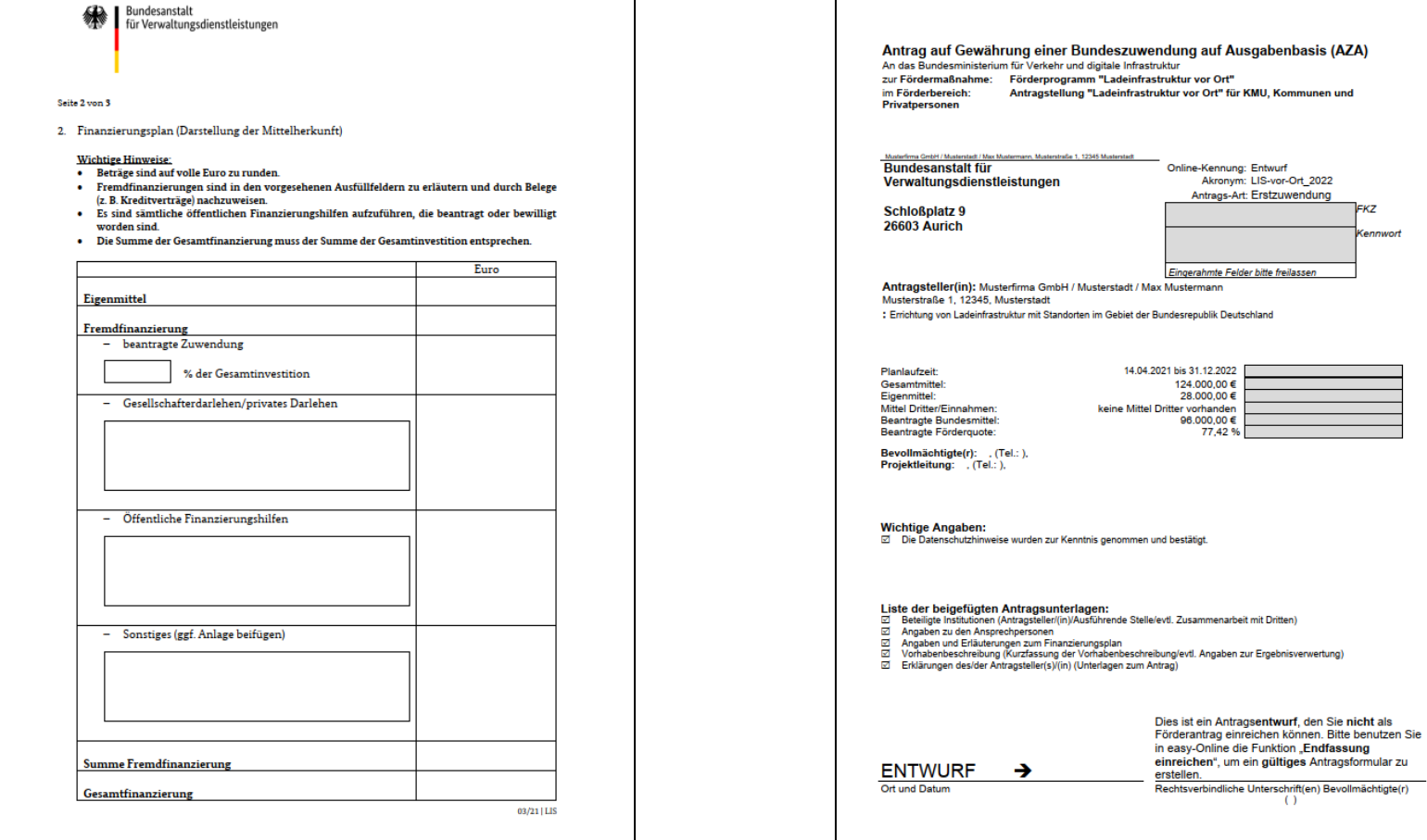

Bundesanstalt

für Verwaltungsdienstleistungen

- 1. Wer ist antragsberechtigt?
- 2. Antragstellung (Förderportal easy-Online)
- 3. Einreichung Antragsunterlagen
- 4. Bearbeitung und Bescheidung der Anträge
- 5. Vorhabenumsetzung und Inbetriebnahme
- 6. Verwendungsnachweis (Mittelabfluss)
- 7. Betriebsdauer und Berichtswesen

# Bearbeitung und Bescheidung der Anträge

- Reihenfolge der Abarbeitung = Reihenfolge des vollständigen postalischen Eingangs
- Bonitätsprüfung (außer Gebietskörperschaften)
- Prüfung der Antragsunterlagen
- Bewilligung oder Ablehnung des Förderantrags
- Bescheid erreicht Antragsteller/in per Post
- Auflagen beachten, insbesondere auch die Allgemeinen Nebenbestimmungen
	- Auflagen aus Bescheid, insbes. Anforderungen aus Nr. 6 der Förderrichtlinie
	- ANBest-P (natürliche Personen und juristische Personen des Privatrechts)

Bundesanstalt ANBest-Gk (juristische Personen des öffentlichen Rechts)

### Bearbeitung und Bescheidung der Anträge

#### • Auflagen aus Nr. 6 der Förderrichtlinie:

- technische Mindestanforderungen, insbes. Ladesäulenverordnung (LSV)
- Einhaltung des Mess- und Eichrechts sowie der Preisangabenverordnung
- vertragsbasiertes Laden
- Roaming, um Standort auffindbar und dynamischen Belegstatus einsehbar zu machen
- Anbindung an IT-Backend (Onlineanbindung) und Remotefähigkeit
- Ad-hoc-Laden (Laden ohne Authentifizierung)
- Preise müssen an LIS einsehbar sein
- Betrieb mind. 6 Jahre; Eigentum bei Zuwendungsempfänger
- Verwendung von Grünstrom
- öffentlich zugänglich (mindestens 12/6)
- Parkplatzmarkierung
- Logo des Fördermittelgebers
- Halbjahresberichte [\(OBeLIS](https://obelis.now-gmbh.de/))

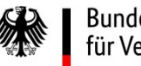

Bundesanstalt für Verwaltungsdienstleistungen

- 1. Wer ist antragsberechtigt?
- 2. Antragstellung (Förderportal easy-Online)
- 3. Einreichung Antragsunterlagen
- 4. Bearbeitung und Bescheidung der Anträge
- 5. Vorhabenumsetzung und Inbetriebnahme
- 6. Verwendungsnachweis (Mittelabfluss)
- 7. Betriebsdauer und Berichtswesen

## Vorhabenumsetzung und Inbetriebnahme

- Vorhaben muss bis **spätestens 31.12.2022** umgesetzt sein, Verlängerung nicht möglich
- Das heißt: Ladepunkte müssen bis zum genannten Datum in Betrieb genommen sein:
- Bitte beachten Sie unser [Merkblatt,](https://www.bav.bund.de/SharedDocs/Downloads/DE/LIS/Richtlinien_und_Aufrufe/2_1_Merkplatt_LIS_vor_Ort.pdf?__blob=publicationFile&v=2) in dem Sie förderfähige (und auch nicht förderfähige) Ausgaben finden.
- vor Beschaffung
	- Wirtschaftlichkeit prüfen
		- Nr. 1.1 ANBest-P  $\rightarrow$  grds. mehrere Anbieter zur Abgabe von Angeboten auffordern
		- Nr. 3 ANBest-P (ab 100.000 € Zuwendung) bzw. –Gk (immer): Vergaberecht zu beachten
	- Ladesäulenmodell der BAV mitteilen, um grds. Förderfähigkeit prüfen zu können

### Vielen Dank für Ihre Aufmerksamkeit!

#### Kontakt

Bundesanstalt für Verwaltungsdienstleistungen (BAV) Referat II.2 / LIS Schloßplatz 9 26603 Aurich

Ansprechpartner ladeinfrastruktur@bav.bund.de www.bav.bund.de Tel. +49 4941 602 555 Fax +49 4941 602 81790